5. Основы управления многоквартирными жилыми домами [Электронный ресурс] / Ч.Д. Цыренжапов, Д.С. Шенбергер, Д.В. Елисеев. Электрон. текстовые дан. Томск: ТГАСУ, 2013. Режим доступа: http://gkhkontrol.ru/wp-content/uploads/2013/12/ПОСОБИЕ-Томск-управление-МКД.pdf, свободный.

УДК 658.5

*Д.Д. Турсунхужаева*, *Д.Р. Акабирходжаева* Университет мировой экономики и дипломатии, Узбекистан, Ташкент [dilaf9707@mail.ru](mailto:dilaf9707@mail.ru)

## **ТЕХНОЛОГИЯ ОПРЕДЕЛЕНИЯ ПРОИЗВОДСТВЕННЫХ ВОЗМОЖНОСТЕЙ ТРАНСПОРТНОГО ПРЕДПРИЯТИЯ ПОСРЕДСТВОМ ПРОГРАММЫ «QM FOR WINDOWS»**

*Аннотация. Данная статья отражает технологию принятия решения в определении производственных возможностей транспортного предприятия в условиях неопределенности и риска посредством программы «QM FOR WINDOWS». Технология основана на правилах принятия решений в условиях неопределенности (без использования численных значений вероятностей исходов) – это правила максимакса, Вальда, Сэвиджа, Лапласа и критерий Гурвица и на правилах принятия решений в условиях риска - это правила максимальной вероятности, Лапласа и Сэвиджа. Такая стратегия приводит к достижению цели оптимального управления производством.*

*Ключевые слова. Правила принятия решений, транспортные услуги, условия неопределенности и риска, оценка риска, стоимость достоверной информации, оптимальное управление.*

> *D.D. Tursunkhujaeva*, *D.R. Akabirkhodjaeva* University of World Economy and Diplomacy, Uzbekistan, Tashkent [dilaf9707@mail.ru](mailto:dtursunxodjayeva@mail.ru)

## **TECHNOLOGY FOR DETERMINING THE PRODUCTION OPPORTUNITIES OF A TRANSPORT ENTERPRISE BY THE «QM FOR WINDOWS» PROGRAM**

*Abstract. This article reflects the decision-making technology in determining the production capabilities of a transport company in the face of uncertainty and risk through the QM FOR WINDOWS program. The technology is based on the rules of decision-making under conditions of uncertainty (without using the numerical values of the probabilities of outcomes) - these are the rules of maximax, Wald, Savage, Laplace and the Hurwitz criterion, and on the rules of decision-making under conditions of risk - these are the rules of maximum probability, Laplace and Savage. Such a strategy leads to the achievement of the goal of optimal production management.*

*Keywords: Decision-making rules, transport services, conditions of uncertainty and risk, risk assessment, cost of reliable information, optimal management.*

Важнейшим фактором повышения эффективности производства в любой отрасли является улучшение управления. Совершенствование форм и методов управления происходит на основе достижений научно-технического прогресса, дальнейшего развития информатики, занимающейся изучением законов, методов и способов накапливания, обработки и передачи информации с помощью электронных вычислительных машин (ЭВМ) и других технических средств. Соответственно встаёт задача необходимости вооружения человека новыми и современными орудиями производства и технологиями, которые способствуют усилению его возможностей по обработке информации. Поэтому не случайно сейчас одним из требований при приёме экономиста на работу является умение работать на компьютере и использовать его в полной мере [1].

Экономическая мощь государства измеряется его материальными ресурсами. В конце XX века впервые в истории человечества основным предметом труда в общественном производстве промышленно развитых стран становится информация. умения эффективно использовать информацию зависит успех любой От деятельности в государстве. Современные компьютерные и программные средства позволяют на основе полученной информации находить оптимальные решения [2].

Правила принятия решений в условиях неопределенности (без использования численных значений вероятностей исходов) - это правила максимакса, Вальда, Сэвиджа, Лапласа и критерий Гурвица. Рассмотрим правила принятия решений в условиях неопределенности на примере решения задачи принятия решения в определении производственных возможностей транспортного предприятия [3].

Транспортное предприятие должно определить **VDOBeHЬ** СВОИХ производственных возможностей так, чтобы удовлетворить спрос клиентов на транспортные услуги на планируемый период. Спрос на транспортные услуги неизвестен, но прогнозируется, что он может принять одно из четырех значений: S1, S2, S3 или S4 тыс. т. Для каждого уровня спроса существует наилучший уровень провозных возможностей транспортного предприятия. Отклонения от этих уровней дополнительным затратам либо из-за превышения ПРИВОДЯТ  $\mathsf{K}$ ПРОВОЗНЫХ возможностей над спросом (из-за простоя подвижного состава), либо из-за неполного удовлетворения спроса на транспортные услуги. Возможные прогнозируемые затраты на развитие провозных возможностей представлены в таблице. Необходимо выбрать оптимальную стратегию. (S1; S2; S3; S4) = (12,5; 15; 17,5; 20)

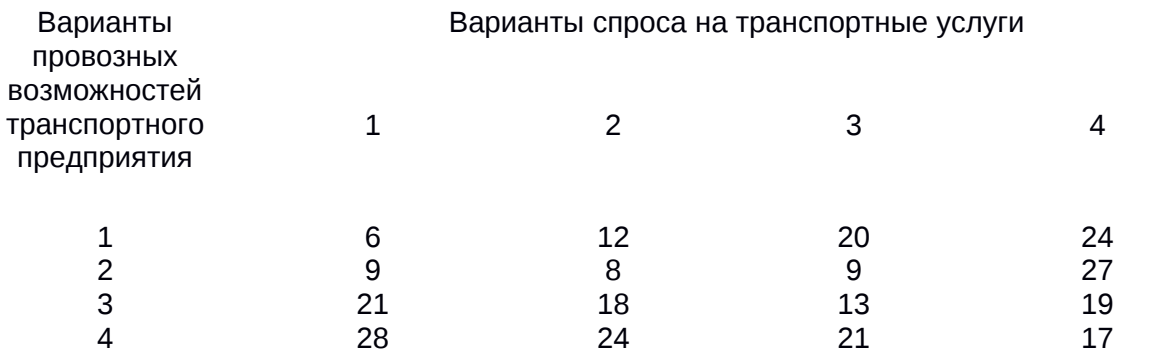

Общая таблица решений в условиях неопределенности в программе «QM FOR WINDOWS»:

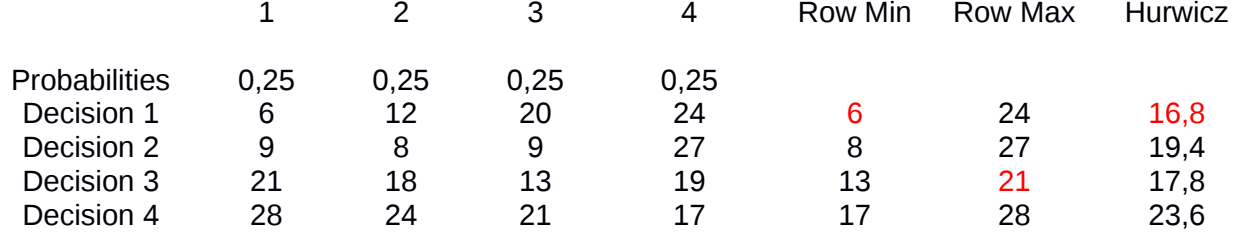

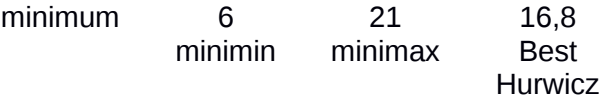

Так как данная таблица показывает затраты, мы должны их минимизировать, следовательно, действуют следующие интерпретации критерий ПР (принятия решения):

1. По критерию «Оптимизма» (minimin) принимаем альтернативу 1;

2. По критерию Вальда (minimax) принимаем альтернативу 3;

3. По критерию Гурвица принимаем альтернативу 1;

4. По критерию Сэвиджа (в нашем случае minimax) согласно таблице возможных упущенных возможностей (Regret or opportunity loss) в программе «QM FOR WINDOWS» выбираем альтернативу 2;

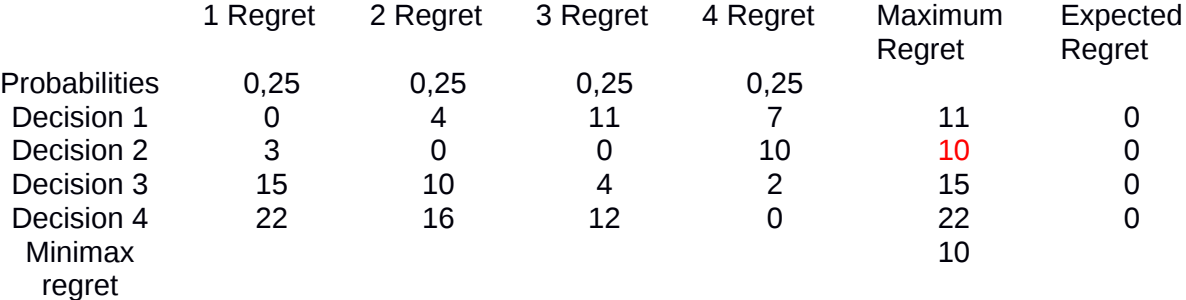

5. По принципу неопределенности Лапласа в программе «QM FOR WINDOWS»:

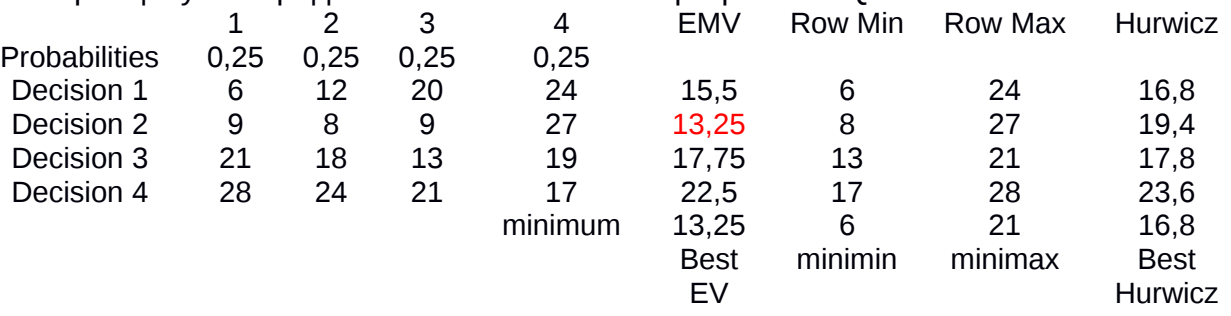

Минимальные денежные затраты показаны в альтернативе 2, следовательно, по правилу Лапласа принимаем альтернативу 2.

Так, альтернатива 1 принимается по критерию «Оптимизма» и по Гурвицу, а альтернатива 2 принимается по критерию Сэвиджа и по принципу Лапласа. Таким образом, в условиях неопределенности мы имеем два оптимальных решения: альтернатива 1 и альтернатива 2.

Правила принятия решений с использованием численных значений вероятностей исходов: правило максимальной вероятности, правило Лапласа (максимизация ожидаемого выигрыша), минимизация ожидаемых потерь.

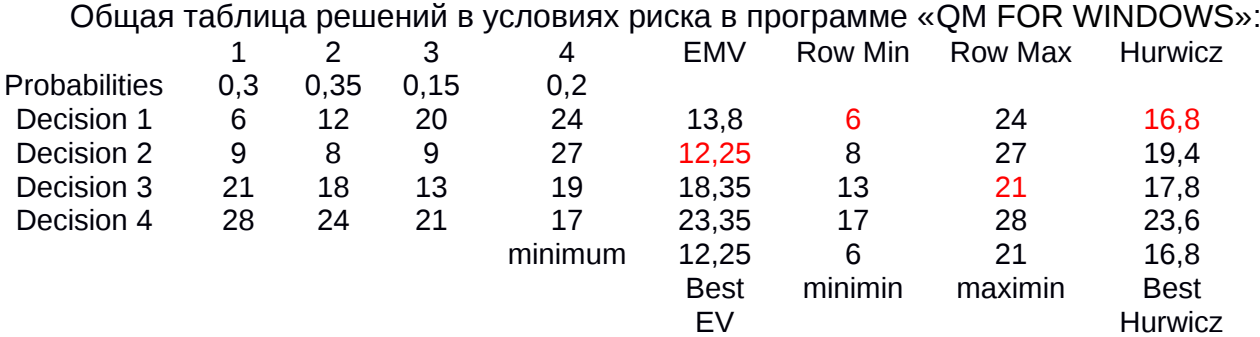

Проанализируем вышеуказанные результаты таблицы: 1. По критерию «Оптимизма» (minimin) принимаем альтернативу 1; 2. По критерию Вальда (minimax) принимаем альтернативу 3;

3. По критерию Гурвица принимается альтернатива 1;

4. По критерию Сэвиджа согласно таблице возможных упущенных возможностей (Regret or opportunity loss) в программе «QM FOR WINDOWS»

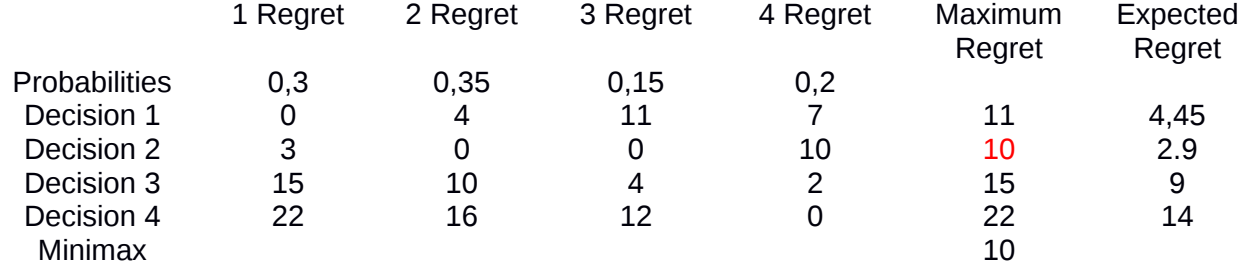

regret

принимается альтернатива 2;

5. По критерию Лапласа (Expected value multiplications) в программе «QM FOR WINDOWS»:

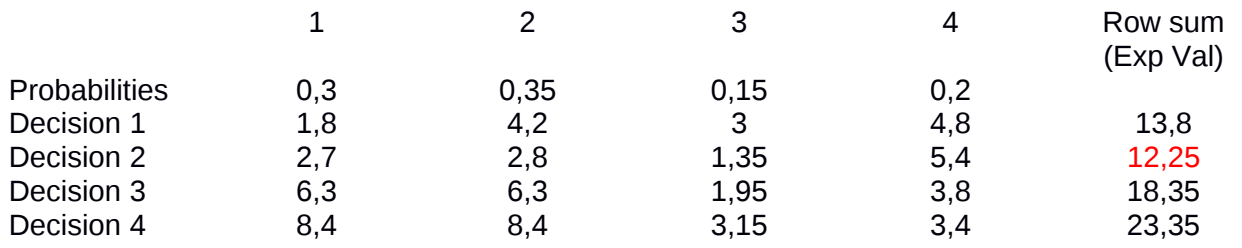

выбираем альтернативу 2.

Таким образом, в условиях риска оптимальным решением является альтернатива 2. Общий вывод: в условиях неопределенности мы выбираем либо альтернативу 1, либо альтернативу 2, а в условиях риска следует выбрать альтернативу 2. Неопределенность при принятии решений может быть уменьшена путем сбора дополнительной информации, за которую нужно платить. Максимальная сумма денег, которую стоит заплатить, и является стоимостью достоверной информации.

Приведем таблицу определения цены достоверной информации (Perfect information) в программе «QM FOR WINDOWS»:

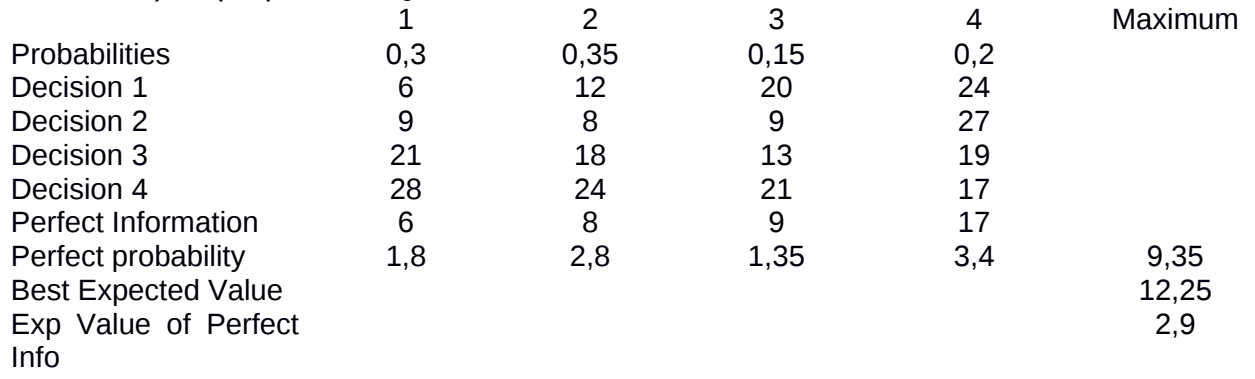

Так, посредством возможностей программы «QM FOR WINDOWS» выбирается целесообразная стратегия определения производственных возможностей транспортного предприятия. Такая стратегия приводит к достижению цели оптимального управления производством. Компьютер - ныне основной инструмент экономиста любой специализации: финансиста, бухгалтера, плановика, аналитика, менеджера и т.д. По мере дальнейшего развития информационных технологий и науки об управлении производством компьютеры будут использоваться всё шире и шире, вплоть до подготовки управленческих решений, с тем, чтобы руководители имели возможность выбрать оптимальный вариант решения.

Современные информационные технологии предусматривают вовлечение конечных пользователей, непрофессионалов в области информационных технологий, в информационные процессы во всех стадиях подготовки управленческих решений. Специалист должен быть вооружён знаниями по эффективному применению компьютера в управлении экономическими процессами. Таким образом, изучение информационных технологий и их применение способствуют оперативному и оптимальному управлению предприятием, обществом, государством и его финансами.

#### **Список использованной литературы**

1.Информационные системы и технологии в экономике / Под редакцией проф. В.И. Лойко. Москва: Финансы и статистика, 2005. 414 с.

2.Информатика для экономистов. / Под редакцией проф. В.П. Полякова. Москва: Юрайт, 2015. 524 стр.

3.*Вертакова Ю.В.* и др. Управленческие решения разработка и выбор. Учебное пособие. Москва: КНОРУС, 2005. 352 с.

УДК 338.45:62-69

*А. Чемезова, А. Шукралиев, Б.К. Каримов* Гуманитарно-техническая академия, Кокшетау, Казахстан [bkk2050@mail.ru](mailto:bkk2050@mail.ru)

# **ЭКОНОМИЧЕСКАЯ ЭФФЕКТИВНОСТЬ ЭНЕРГОСБЕРЕГАЮЩЕЙ ОТОПИТЕЛЬНОЙ СИСТЕМЫ**

*Аннотация. В статье приведено описание проекта энергосберегающей отопительной системы. Представлены анализ рынка и текущая ситуация по отоплению в Казахстане. Указаны преимущества внедрения отопительной системы, ожидаемые результаты и основные экономические показатели.*

*Ключевые слова: экономическая эффективность, энергосберегающая отопительная система, экономические показатели*

> *A. Chemezova, A. Shukraliev, B.K. Karimov* Humanitarian Technical Academy, Kokshetau, Kazakhstan [bkk2050@mail.ru](mailto:bkk2050@mail.ru)

### **ECONOMIC EFFICIENCY OF THE ENERGY-SAVING HEATING SYSTEM**

*Abstract. The article describes the design of an energy-saving heating system. The analysis of the market and the current situation on heating in Kazakhstan are presented. The advantages of introducing a heating system, expected results and main economic indicators are indicated.*

*Keywords: economic efficiency, energy-saving heating system, economic indicators.*

Объектом научно-исследовательских работ является изучение процесса нагревания различных жидкостей, необходимого для поддержания требуемой